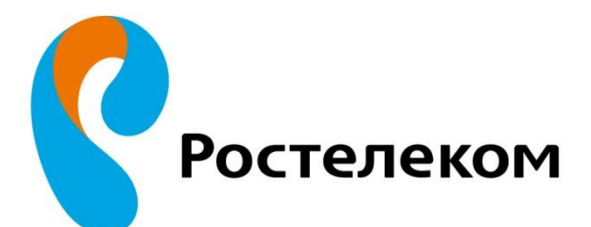

# СОКРОВИЩА И ТАЙНЫ **VIHTEPHET-OKEAHA**

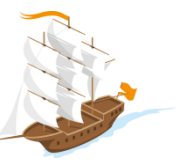

### **ЧТО ТАКОЕ ИНТЕРНЕТ И ДЛЯ ЧЕГО ОН НУЖЕН?**

#### **Интернет –**

всемирная система объединённых компьютерных се<mark>тей</mark> для хранения и передачи информации.

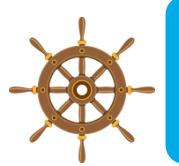

Создана в 1957 году Министерством обороны США на случай войны для передачи данных.

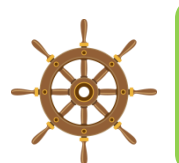

WWW(World Wide Web)

Всемирная паутина

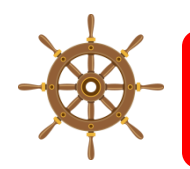

Более 2,7 миллиарда пользователей

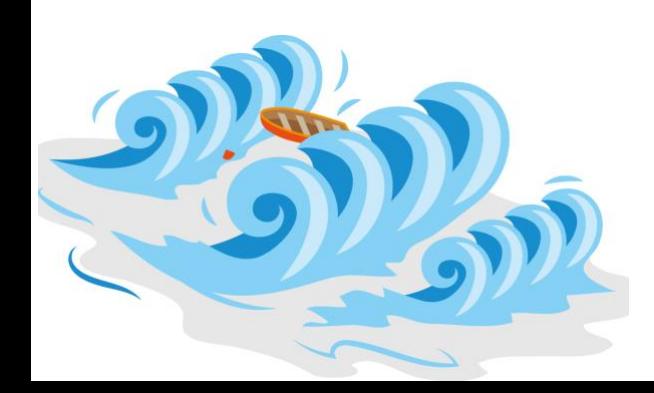

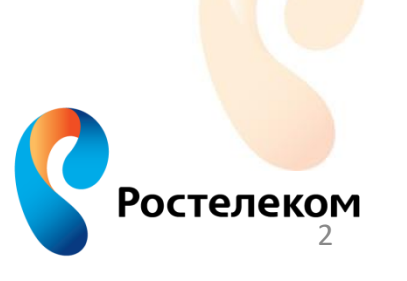

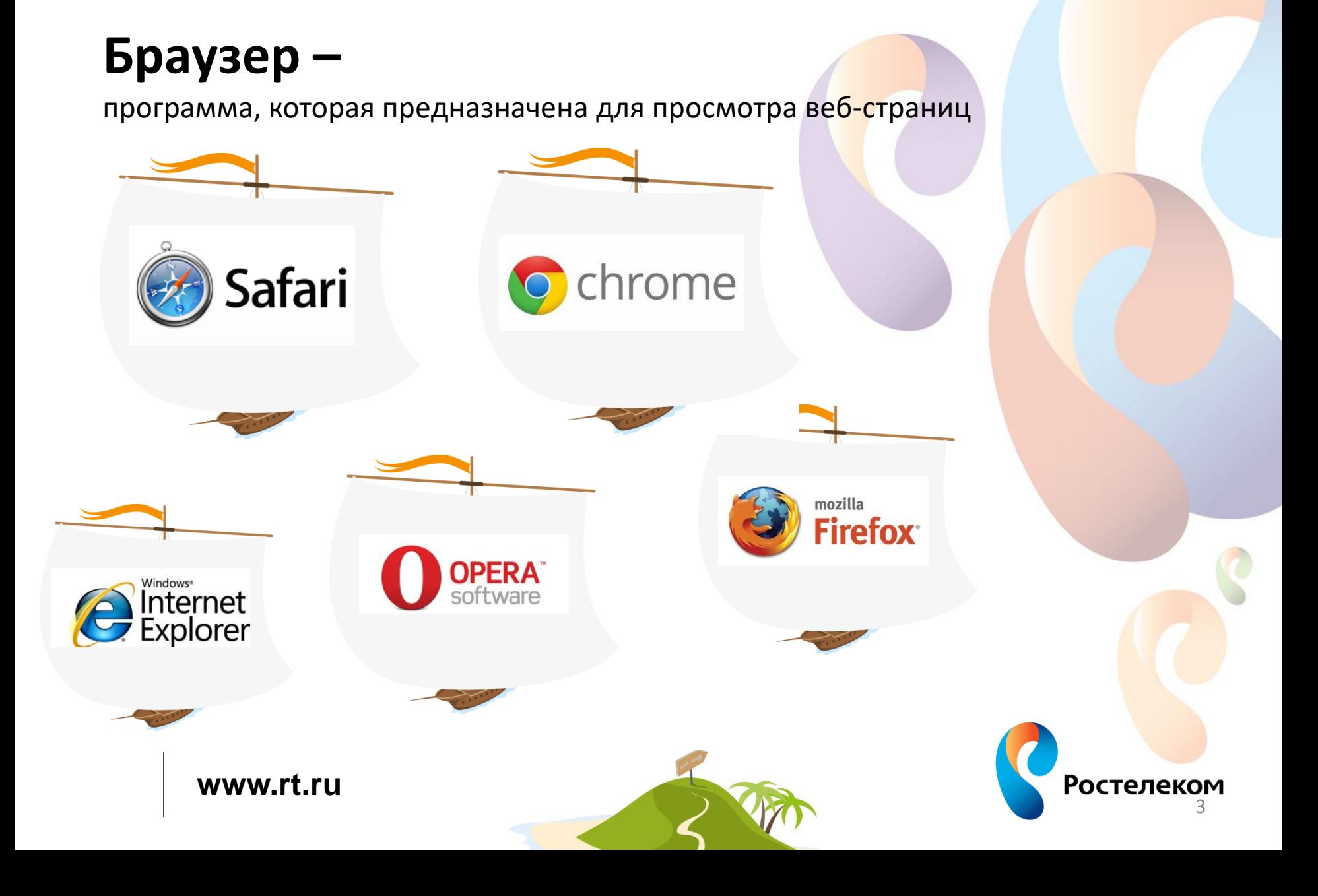

# **Выход в интернет**

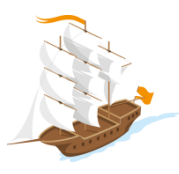

## **ОСНОВНЫЕ ОБЛАСТИ ИСПОЛЬЗОВАНИЯ**

#### Средства массовой информации

(газеты, телеканалы, журналы, радио)

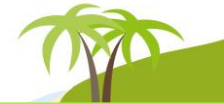

#### Общение

(интернет-форумы, блоги и социальные сети)

#### Литература, музыка, кино

(электронные библиотеки, музыкальные порталы, сайты с трейлерами к фильмам, фильмы)

#### Электронный бизнес

(интернет-магазины, онлайн-услуги)

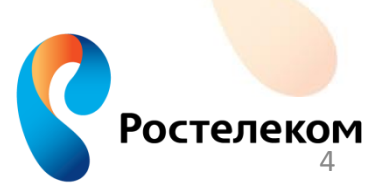

**www.rt.ru**

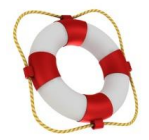

### **СЛОВАРЬ ИНТЕРНЕТ-СЕРФЕРА**

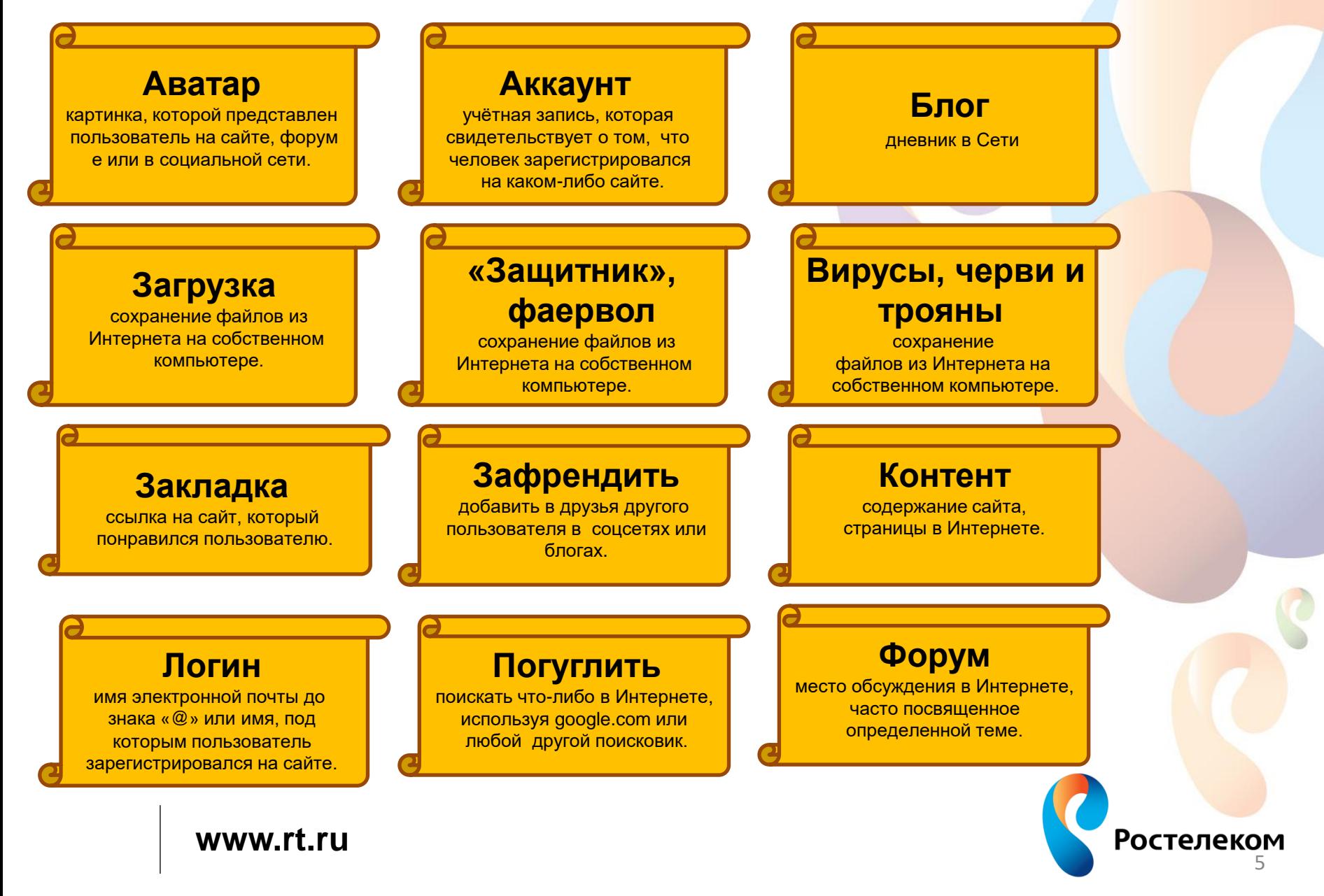

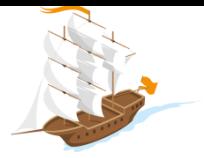

#### **Защита контента**

6

Ростелеком

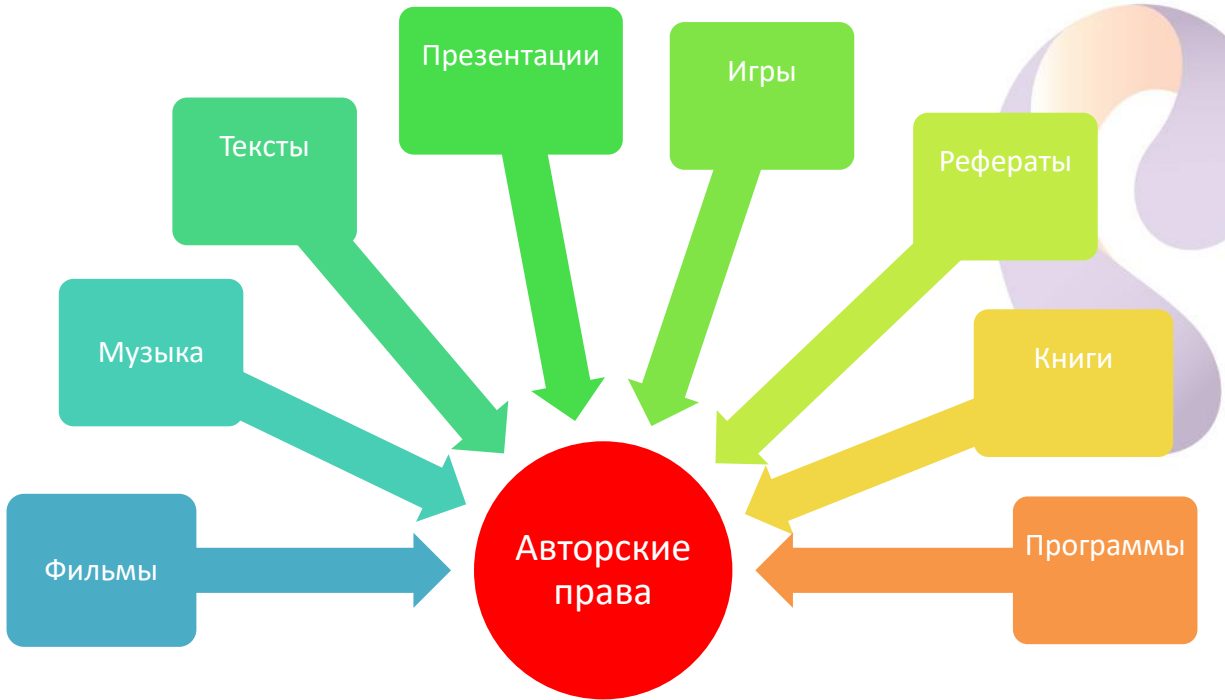

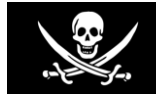

#### **Пираты – это незаконно присваивающие себе чужое!**

Ответственность за нарушение авторских прав:

- гражданско-правовая (Гражданский кодекс, часть IV)
- административная (Кодекс об административных правонарушениях Статья 7.12)
- уголовная (Уголовный кодекс, статья 146)

**www.rt.ru**

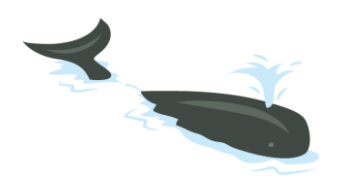

## **СОЦИАЛЬНЫЕ СЕТИ– ОБЩЕНИЕ И ДРУЖБА В ОН-ЛАЙН СРЕДЕ**

Как безопасно и грамотно вести себя в социальной сети?

Перед тем, как добавить нового друга, как следует изучи его страницу.

Не записывай свой адрес, распорядок дня, свои планы или планы родителей.

**Ж** не давай номер мобильного или аськи. Спамеры не дремлют<mark>!</mark>

Перед тем, как встречаться в реале со своими знакомыми из Интернета, предупреди старших!

Если тебя преследуют и оскорбляют в Интернете, делают разные непристойные предложения — расскажи об этом старшим.

Не общайся с интернет-хамами (троллями). Не порть себе настроение.

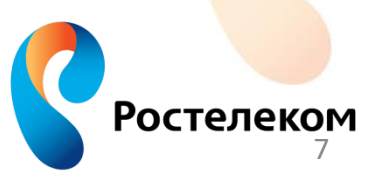

**www.rt.ru**

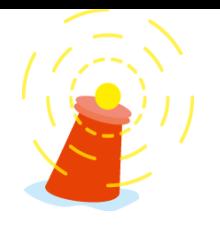

### **ПРАВИЛА УМНОГО ИНТЕРНЕТ-СЕРФЕРА**

#### **Самое интересное!**

<sup>:</sup> Обязательно придумай себе интересное имя (НИК) и пользуйся им! Этим привлечешь многих!

Выбери себе прикольную картинку (аватарку) и используй её вместо фотографии!

Относись к другим людям с уважением и вниманием!

Пришло письмо? Предлагают перейти по ссылке? Хочешь скачать файл? Пользуйся только проверенными сайтами и ресурсами! Не открывай всё подряд!

Хочешь добавить в друзья того, кого не знаешь? Ни разу не видел своего нового интернет-друга, но хочешь пойти гулять с ним? Обязательно посоветуйся с родителями или кем-то из взрослых

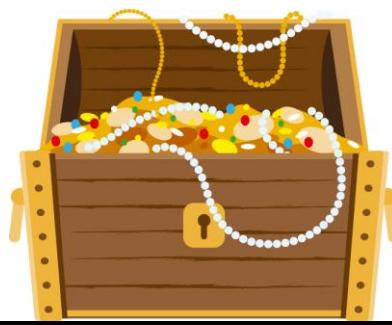

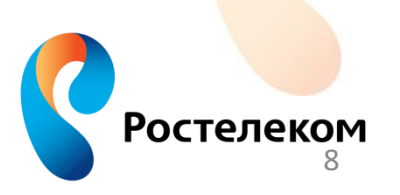

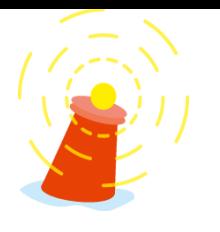

### **ПРАВИЛА УМНОГО ИНТЕРНЕТ-СЕРФЕРА**

#### **Самое обязательное!**

<sup>38</sup>. Не называй своё реальное имя, возраст, телефон ил<mark>и а</mark>дрес! Используй ник! Не ведись на провокации!!

Посоветуйся с родителями прежде чем размещать свои и чужие фотографии – своих друзей или семьи,. Используй картинки и аватарки!!

В Интернете полным-полно отличных картинок, найди самую «твою»!

<mark>※</mark> Не открывай файлы, которые прислал кто-то незнакомый. А то п<mark>ридётся</mark> искать в Интернете, как бороться с компьютерными вирусами.

**Ж** Кто-то или что-то просит на сайте отправить платное СМС? Остановись и подумай! Сначала спроси у родителей.

Открыл что-то угрожающее? Не понимаешь, что происходит и как это случилось? Не стесняйся задавать вопросы и звать на помощь! Не ошибается только тот, кто ничего не делает!

**www.rt.ru**

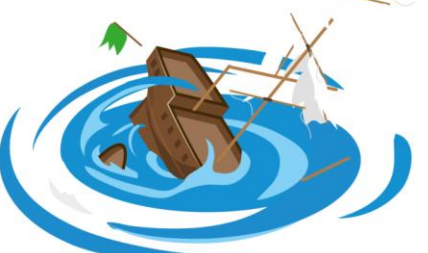

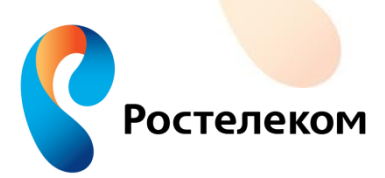

9

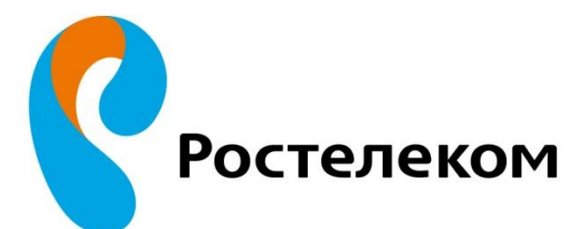

ВАШ ПРОВАЙДЕР ЗНАНИЙ

# СПАСИБО!